# 5.3 Domain and Range

## Math 10

### **Domain and Range**

The domain and range describe the values that are included/possible in a relation. Specifically, the domain is the set of all possible values for the independent variable in a relation (all possible inputs). The range is the set of all possible values for the dependent variable (all possible outputs). There are a variety of ways we can express a set of numbers.

# **Number Lines:**

If a set of numbers is continuous, the endpoints are joined by a solid line. If the endpoints are solid, they are included. If the endpoints are open, they are not included. If a set of numbers is discrete, the points are drawn on the number line without being joined.

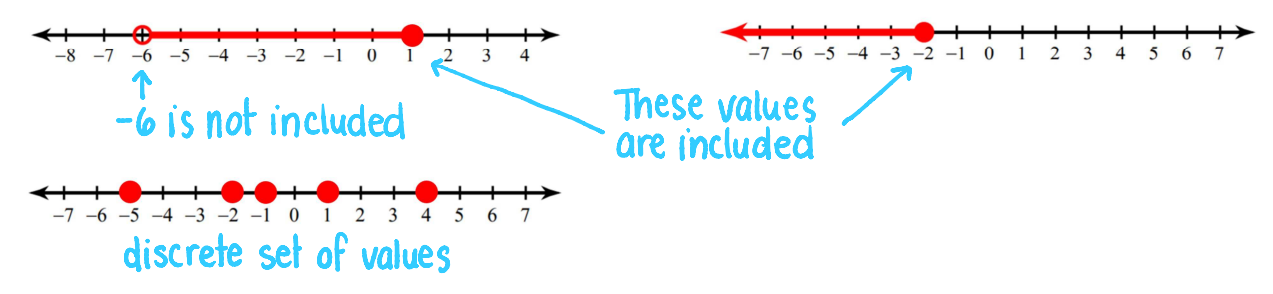

# Lists:

Lists are useful when there aren't many numbers in the set. For the relation  $(0, 0)$ ,  $(1, 5)$ ,  $(3, 7)$ ,  $(5, 7)$ , the domain is  $\{0, 1, 3, 5\}$  and the range is  $\{0, 5, 7\}$ .

Set Notation: This is the formal mathematical way to give the values of the domain and range.

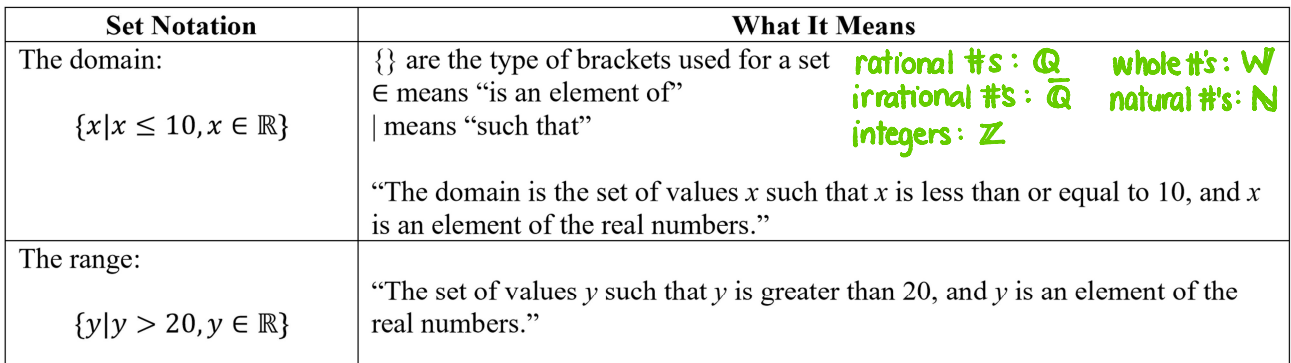

**Interval Notation:** This notation uses brackets to indicate an interval.

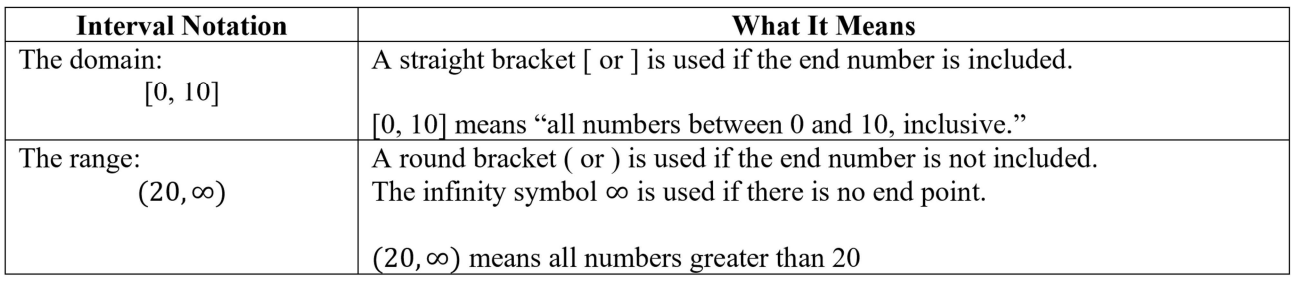

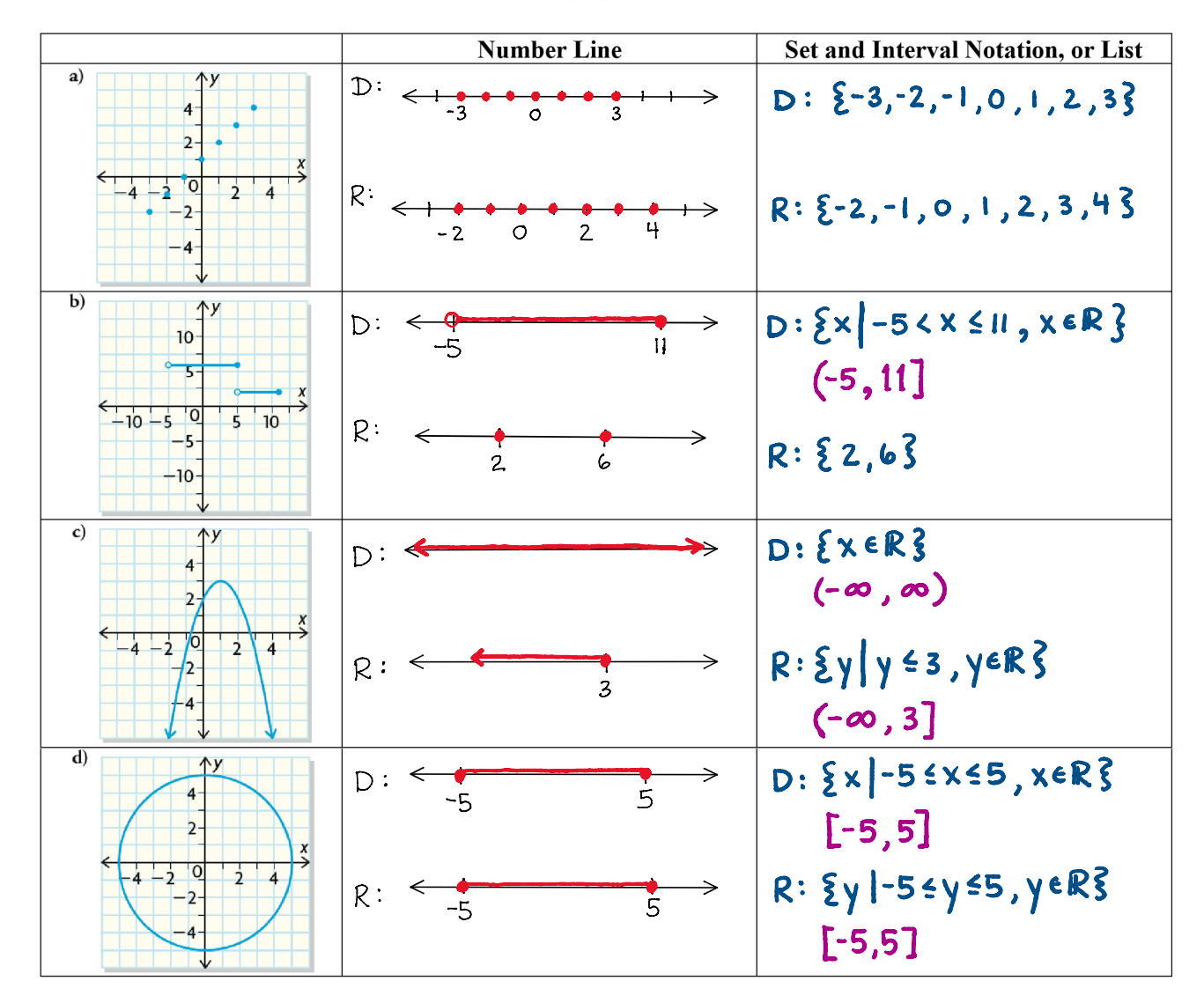

Example: Determine the domain and range for each graph.

Example: A rectangular garden is enclosed using 24 m of fencing. Express the area of the garden in relation to its width.

#### $A = w(w - 12)$

What are the domain and range of the area relation?

Domain = width Range = area D: {*w* | 0 < *w* < 12, *w* E R}  $R: {A | 0 < A \le 36, A \in R}$ 

**Assignment: p. 123 #1 - 4** 

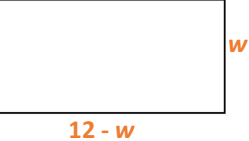

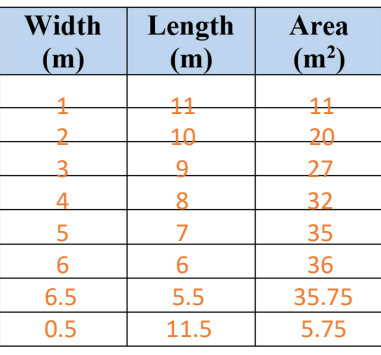